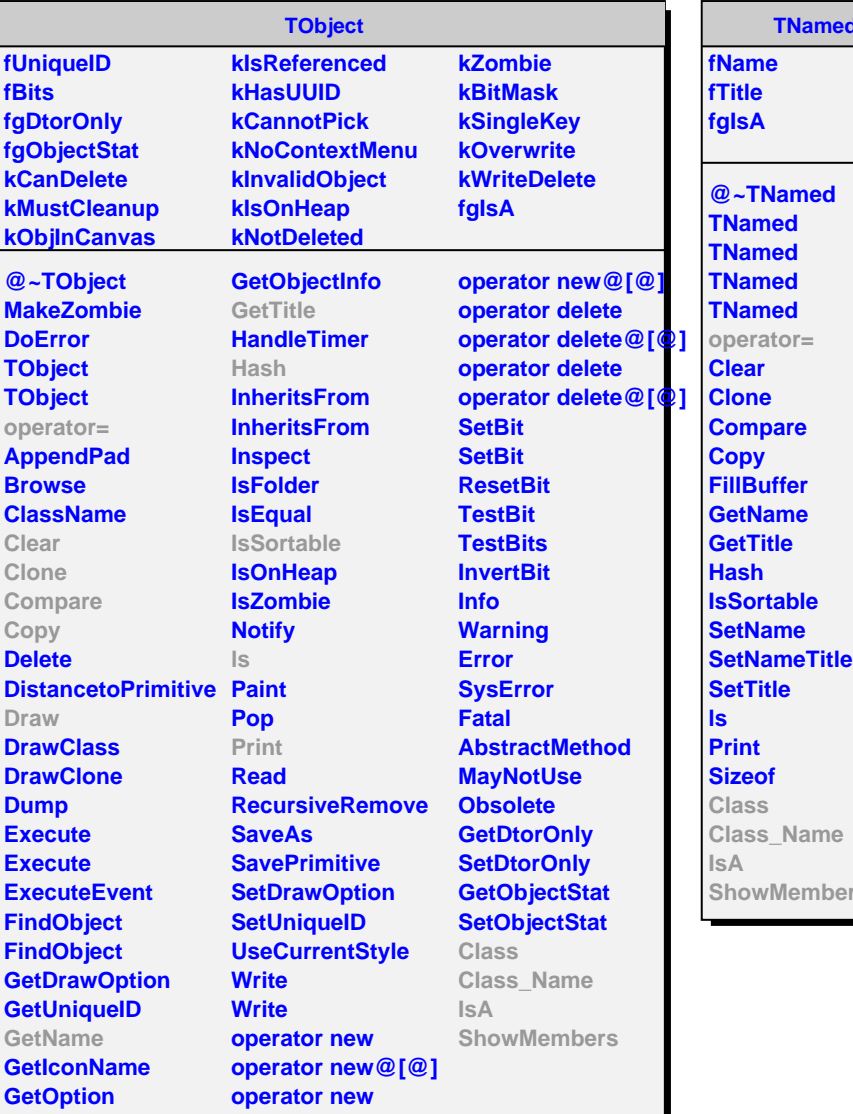

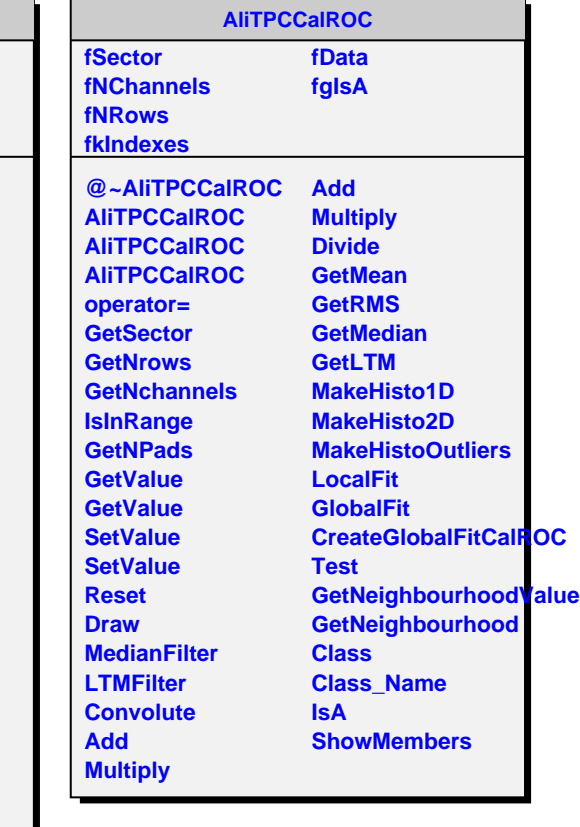

**ShowMembers**

**TNamed**